# **Harmonisation de la scolarité obligatoire en Suisse (HarmoS)** Rapport de méthodes

Design général de l'enquête et échantillon des écoles

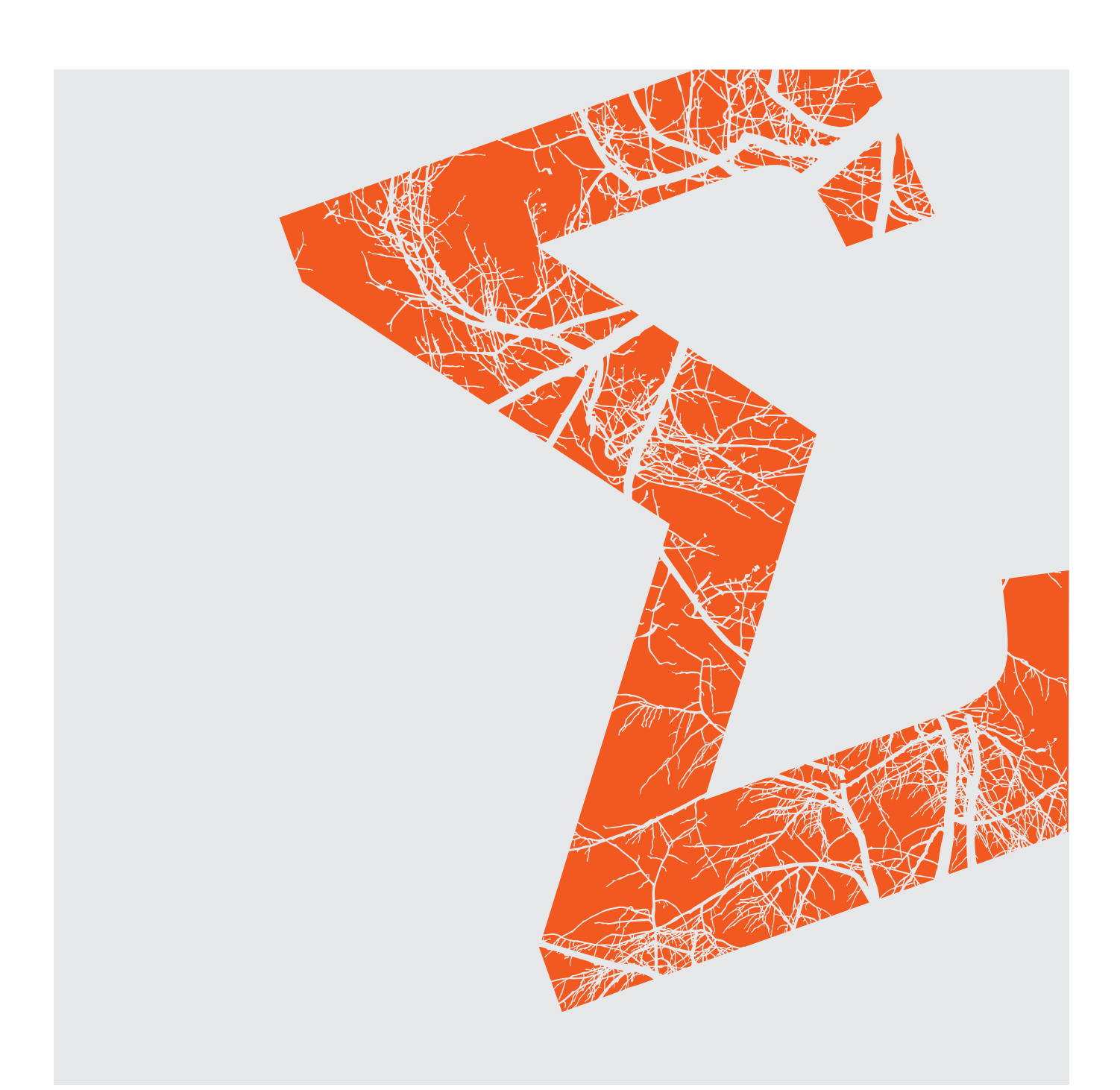

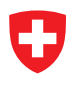

Schweizerische Eidgenossenschaft Confédération suisse Confederazione Svizzera Confederaziun svizra

Département fédéral de l'intérieur DFI Office fédéral de la statistique OFS

# Statistik der Schweiz auch der Statistique de la Suisse

Die vom Bundesamt für Statistik (BFS) herausgegebene Reihe «Statistik der Schweiz» gliedert sich in folgende Fachbereiche:

La série «Statistique de la Suisse» publiée par l'Office fédéral de la statistique (OFS) couvre les domaines suivants:

- Statistische Grundlagen und Übersichten
- Bevölkerung
- Raum und Umwelt
- Arbeit und Erwerb
- Volkswirtschaft
- Preise
- Industrie und Dienstleistungen
- Land- und Forstwirtschaft
- Energie
- Bau- und Wohnungswesen
- Tourismus
- Verkehr und Nachrichtenwesen
- Geld, Banken, Versicherungen
- Soziale Sicherheit
- Gesundheit
- Bildung und Wissenschaft
- Kultur, Informationsgesellschaft, Sport
- Politik
- Öffentliche Verwaltung und Finanzen
- Kriminalität und Strafrecht
- Wirtschaftliche und soziale Situation der Bevölkerung
- Nachhaltige Entwicklung und Disparitäten auf regionaler und internationaler Ebene
- Bases statistiques et produits généraux
- Population
- Espace et environnement
- Vie active et rémunération du travail
- Economie nationale
- Prix
- Industrie et services
- Agriculture et sylviculture
- Energie
- Construction et logement
- Tourisme
- Transports et communications
- Monnaie, banques, assurances
- Protection sociale
- Santé
- Education et science
- Culture, société de l'information, sport
- Politique
- Administration et finances publiques
- Criminalité et droit pénal
- Situation économique et sociale de la population
- Développement durable et disparités régionales et internationales

**Methodenbericht Rapport de méthodes**

# **Harmonisation de la scolarité obligatoire en Suisse (HarmoS)**

Design général de l'enquête et échantillon des écoles

*Auteur* **Anne Renaud** Office fédéral de la statistique

*Editeur* **Office fédéral de la statistique**

#### **Préambule**

La Conférence des départements de l'instruction publique (CDIP) a mandaté l'Office fédéral de la statistique (OFS) pour un soutien à l'enquête prévue dans le cadre du projet de l'harmonisation de la scolarité obligatoire en Suisse HarmoS. Le présent rapport documente les travaux effectués dans le cadre de ce mandat effectué entre août et octobre 2006.

Un grand merci à M. Erich Ramseier du Département de l'instruction publique de Berne et M. Jean Moreau de l'Unité de recherche pour le pilotage des systèmes pédagogiques pour les fructueuses discussions qui ont abouti à l'échantillon des écoles HarmoS. Merci également à M. Thomas Holzer de la section Formation scolaire et professionnelle (SCHUL) de l'OFS pour la création de la liste des écoles prise comme base pour l'échantillonnage. Merci encore à Mme Monique Graf du Service de méthodes statistiques (METH) de l'OFS pour la relecture du rapport.

#### **Résumé**

Le projet de l'harmonisation de la scolarité obligatoire en Suisse (HarmoS) organise une enquête auprès d'élèves de l'école publique en Suisse afin d'évaluer des tests dans différents domaines aux niveaux de la 6<sup>e</sup> et de la 9e année de scolarité. Le design de l'enquête fait usage d'un plan à deux niveaux: tirage d'écoles puis tirage de classes entières dans les écoles sélectionnées. Les travaux commencent par la définition de la population d'intérêt des élèves, notamment dans l'enseignement spécialisé, et l'élaboration de la liste des écoles éligibles pour l'enquête. Ils continuent par le plan d'échantillonnage (stratification et allocation) de façon à satisfaire les objectifs de taille de l'enquête et limiter le nombre d'écoles, tout en évitant un trop fort effet de grappe. Le tirage des écoles a ensuite lieu selon une méthode de sélection proportionnelle à une mesure de taille. Des informations sont finalement données pour la suite de l'enquête, notamment la procédure de tirage des classes dans les écoles et la pondération.

#### **Mots-clé**

rapport de méthodes; plan d'échantillonnage; stratification, allocation; plan à deux degrés; scolarité obligatoire en Suisse; HarmoS.

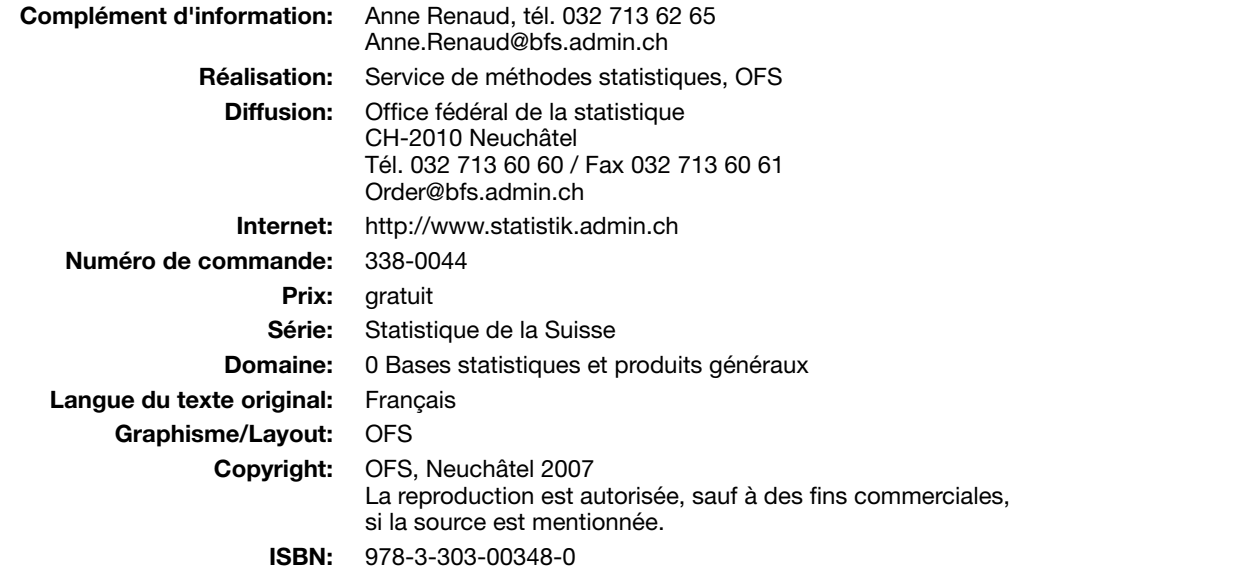

# **Table des matières**

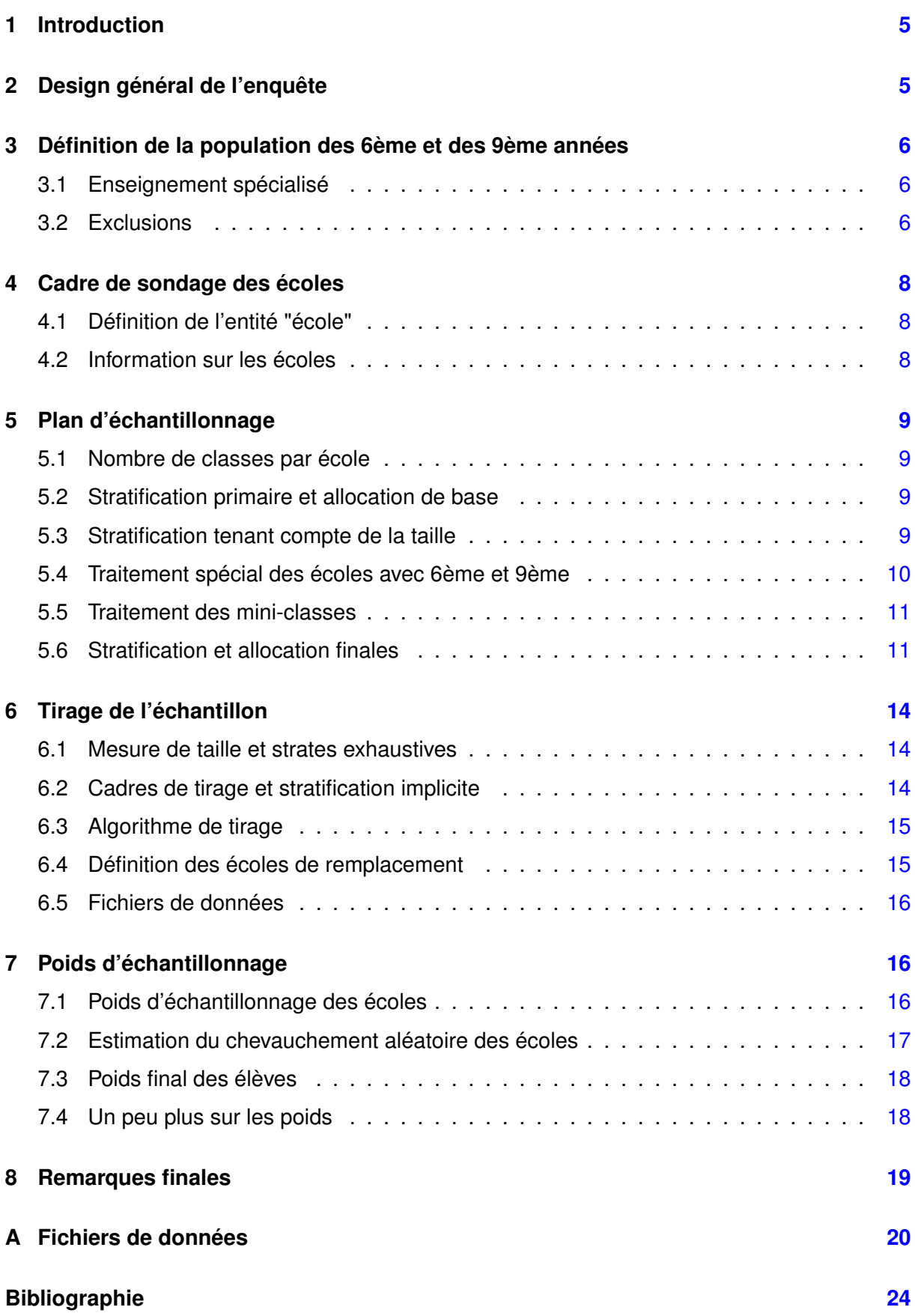

# <span id="page-6-0"></span>**1 Introduction**

La Conférence des départements de l'instruction publique (CDIP) a mandaté l'Office fédéral de la statistique (OFS) pour un soutien à l'enquête prévue dans le cadre du projet de l'harmonisation de la scolarité obligatoire en Suisse HarmoS.

HarmoS a pour but d'établir des standards de formation pour l'école publique en Suisse. L'évaluation de tests dans différents domaines auprès d'un échantillon d'élèves de différents degrés scolaires permettra de mesurer les niveaux de compétences des élèves associés à ces standards. L'enquête prévue pour 2007 concerne les 6ème et les 9ème années de l'école publique en Suisse.

Deux sections de l'OFS ont participé au mandat : la section Formation scolaire et professionnelle (SCHUL) et le service de méthodes statistiques (METH). Elles ont travaillé en étroite collaboration avec MM. Erich Ramseier du Département de l'instruction publique de Berne et Jean Moreau de l'Unité de recherche pour le pilotage des systèmes pédagogiques, tous deux membres du groupes Méthodologie de HarmoS.

Le présent rapport documente les tâches prévues dans le mandat, c'est-à-dire :

- Définition du design général de l'enquête
- Création de la liste des écoles servant de cadre de sondage
- Définition d'un plan d'échantillonnage
- Sélection d'un échantillon d'école
- Définition d'écoles de remplacement
- Calcul des poids d'échantillonnage des écoles.

# <span id="page-6-1"></span>**2 Design général de l'enquête**

L'enquête HarmoS a pour but principal de tester des questions auprès d'un échantillon net d'environ 6'000 élèves de 6ème année et 6'000 élèves de 9ème année.

Ces valeurs sont augmentées de 10% afin de tenir compte de la non-réponse. On vise donc à sélectionner 6'600 élèves de 6ème et 6'600 élèves de 9ème, avec la répartition suivante dans les régions linguistiques : 2'700 en Suisse alémanique, 2'700 en Suisse romande et 1'200 en Suisse italienne.

Le design général de l'enquête se base principalement sur les expériences accumulées dans le Programme international pour le suivi des acquis des élèves (PISA), voir OCDE (2002) et Renaud (2002), et le Trend in International Mathematics and Science Study (TIMSS, 2005).

Une base de données des élèves de l'année en cours n'étant pas disponible, on procède en trois étapes : (1) sélection d'un échantillon d'écoles pour les 6ème et les 9ème, (2) relevé de la liste des classes du niveau considéré dans les écoles sélectionnées, (3) sélection de classes entières d'élèves du niveau considéré.

Les écoles sont sélectionnées avec une probabilité proportionnelle à une certaine mesure de taille. Dans chaque école de l'échantillon des écoles, on sélectionne un nombre fixe de classes avec un algorithme aléatoire simple. Tous les élèves des classes sélectionnées font partie de l'échantillon des élèves du niveau considéré. Cette procédure a l'avantage d'obtenir des poids d'échantillonnage peu variables au niveau des élèves si la mesure de taille de l'école est bien corrélée avec le nombre de classes dans l'école (auto-pondéré).

# <span id="page-7-0"></span>**3 Définition de la population des 6ème et des 9ème années**

La population des élèves de 6ème, respectivement de 9ème, est définie par l'ensemble des élèves qui suivent un enseignement public de 6ème, respectivement de 9ème, en Suisse selon la classification nationale (Schweiz. Bildungsjahr) de la base de données BIS (Bildungsstatistisches Informationssystem) de l'OFS.

#### <span id="page-7-1"></span>**3.1 Enseignement spécialisé**

Les élèves de la scolarité obligatoire qui suivent un enseignement spécial (Besonderer Lehrplan, BLP) ne sont pas attribués à une année particulière dans la classification nationale. L'identification des 6ème et des 9ème parmi les élèves de l'enseignement spécial utilise alors la classification cantonale (Kant. Bildungsjahr) lorsque cette dernière différencie les niveaux. Dans les cas où le niveau cantonal ne permet pas de définir les 6ème et les 9ème, on utilise l'information sur l'âge. Il correspond à l'âge majoritaire dans l'enseignement normal avec un ajout d'une année : 12 ans pour les 6ème et 15 ans pour les 9ème des cantons de Neuchâtel, Genève et Jura, 13 ans pour les 6ème et 16 ans pour les 9ème dans les autres cantons.

#### <span id="page-7-2"></span>**3.2 Exclusions**

Une partie des élèves sont exclus de la population d'intérêt. Ces exclusions sont effectuées au niveau école au moment de la construction du cadre de sondage des écoles et au niveau élèves lors du passage des tests.

Les exclusions au niveau écoles sont les suivantes :

- écoles avec enseignement spécialisé pour les handicaps mentaux ou physiques selon les critères utilisés pour PISA (code Sturny entre 210 et 370)
- écoles formées de classes spéciales pour l'intégration des étrangers (code Sturny=120)
- écoles formées de classes spéciales dans les hôpitaux (code Sturny=150) ;
- écoles dans les communes de langue officielle romanche (GdeSpra=140)
- écoles dont la langue d'enseignement se différencie de celle de leur région (exclusion manuelle, pas d'exclusions dans les communes bilingues).

Notons que seules les écoles publiques et privées subventionnées sont touchées par l'enquête. Les écoles privées non subventionnées ne font pas partie de la population d'intérêt.

Une exclusion complémentaire a été décidée au moment de la construction du cadre des écoles. Il s'agit de l'exclusion des très petites écoles. La limite a été fixée à 5 élèves. Ainsi, les élèves des écoles avec de 1 à 5 élèves de 6ème sont exclues de la population des 6ème. De même, les élèves des écoles avec de 1 à 5 élèves de 9ème sont exclues de la population des 9ème.

L'ensemble des exclusions conduisent à une réduction de 4.2% des 6ème et 3.7% des 9ème (valeurs de l'année scolaire 2004-2005). Les taux varient fortement entre les cantons ; voir Table [1.](#page-8-0)

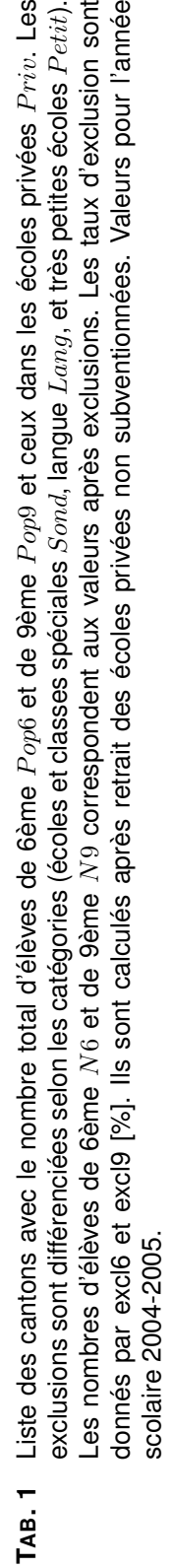

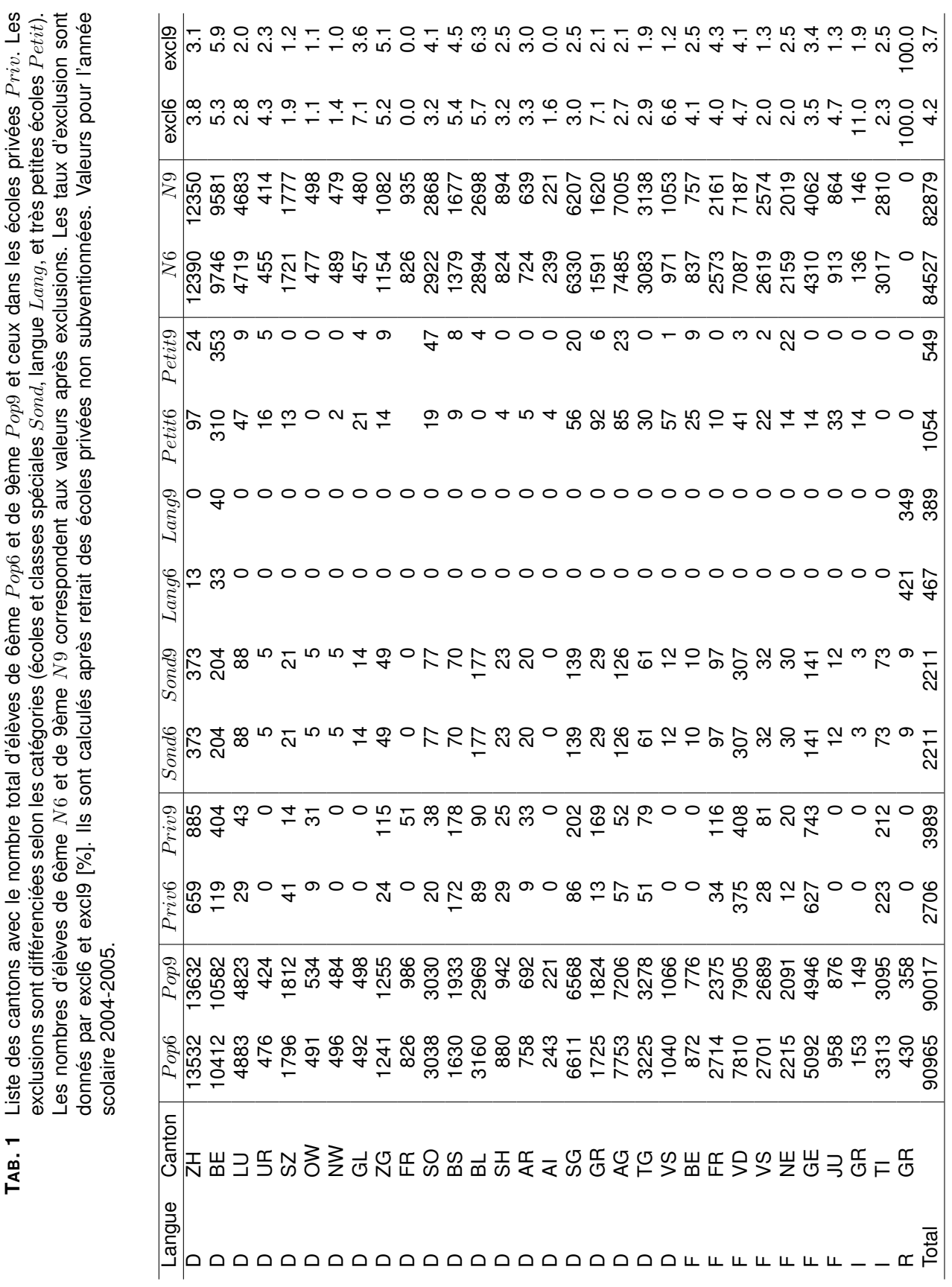

<span id="page-8-0"></span>l,

# <span id="page-9-0"></span>**4 Cadre de sondage des écoles**

Les données de l'année scolaire 2004-2005 sont disponibles dans la base de données BIS au moment de l'élaboration du cadre de sondage des écoles.

Le cadre de sondage est formé de toutes les écoles avec au moins un élève de 6ème ou un élève de 9ème, après avoir appliqué les exclusions définies dans la section [3.2.](#page-7-2) Il contient 3'434 écoles, dont 2'593 écoles avec des élèves de 6ème et 1'410 écoles avec des élèves de 9ème. Un ensemble de 569 écoles ont des élèves de 6ème et de 9ème.

#### <span id="page-9-1"></span>**4.1 Définition de l'entité "école"**

La définition de l'institution d'enseignement n'est pas homogène dans la base de données. Dans la plupart des cas, elle représente bien l'ensemble des classes d'un établissement scolaire (direction unique). Dans certains cantons, elle peut cependant aussi représenter des entités telles toutes les classes d'un type d'enseignement dans l'ensemble de la commune. La liste des écoles a donc été retravaillée par la section SCHUL à partir des connaissances récoltées lors des enquêtes PISA et des renseignements obtenus auprès des cantons concernés.

#### <span id="page-9-2"></span>**4.2 Information sur les écoles**

Le cadre de sondage des écoles contient l'identificateur de l'école (code et libellé) ainsi que celui de l'entité existante dans le BIS (code et libellé), le nombre total d'élèves et de classes dans l'école, le statut de l'école (public, privé subventionné), le canton, la commune et la langue officielle de la commune, la langue d'enseignement de l'école, le nombre d'élèves de 6ème et de 9ème distribué selon les types (voir Table [2\)](#page-9-3), ainsi que le nombre de 6ème et de 9ème se trouvant dans des classes à plusieurs niveaux.

Notons que la langue d'enseignement ne fait pas partie des informations relevées dans le BIS. Elle est construite à partir de la langue officielle de la commune et d'une liste d'écoles spécifique aux communes bilingues.

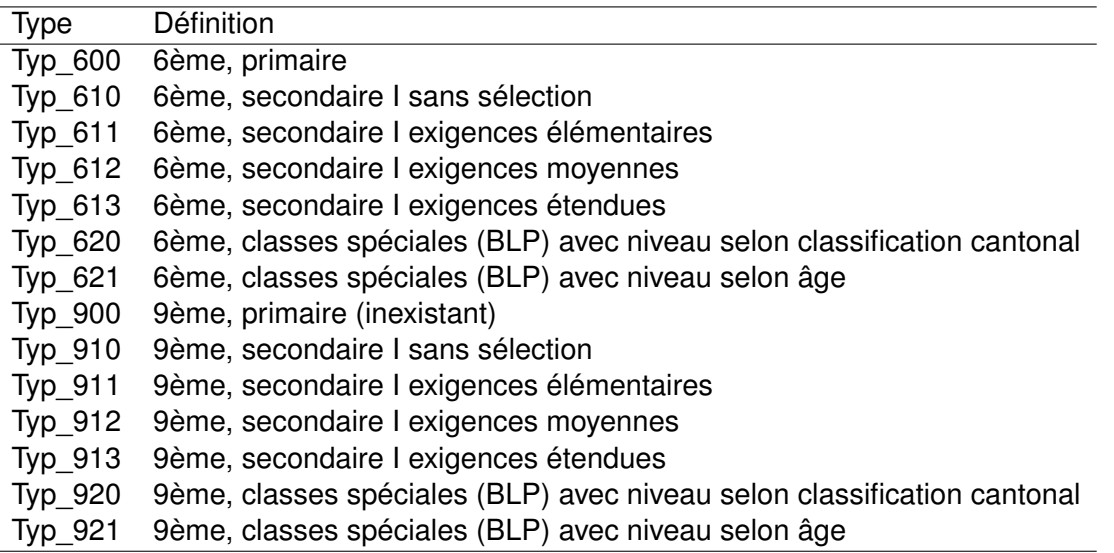

<span id="page-9-3"></span>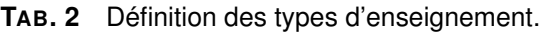

# <span id="page-10-0"></span>**5 Plan d'échantillonnage**

Le plan d'échantillonnage consiste en la stratification et l'allocation ou choix du nombre d'écoles à sélectionner dans chaque strate.

La stratification est construite en trois étapes :

- 1. Stratification primaire pour les 6ème, respectivement pour les 9ème, basée sur les objectifs de taille par régions linguistiques.
- 2. Stratification plus détaillée pour tenir compte de la taille des écoles ;
- 3. Stratification finale pour tenir compte du chevauchement des écoles avec des élèves de 6ème et de 9ème.

L'allocation des écoles procède en trois étapes :

- 1. Allocation des élèves de 6ème et de 9ème proportionnellement à la taille de la strate.
- 2. Détermination du nombre de classes de 6ème et de 9ème nécessaires pour obtenir le nombre d'élèves en 1.
- 3. Détermination du nombre d'écoles de 6ème et de 9ème nécessaires pour obtenir le nombre de classes en 2.

#### <span id="page-10-1"></span>**5.1 Nombre de classes par école**

Le nombre de classes à tirer dans chaque école repose sur la notion de Target Cluster Size (TCS) ou nombre d'élèves à sélectionner dans l'école.

Le TCS est fixé à 32 élèves pour les 6ème et les 9ème. Il correspond approximativement à deux classes et aux valeurs de référence de PISA (35 élèves de 15 ans par école). Cette valeur est choisie de façon à sélectionner le maximum d'élèves par école tout en limitant l'effet de grappe. Elle sera notamment utilisée pour définir les classes de tailles des écoles et fixer la mesure de taille de chaque école lors du tirage proportionnel à la taille.

#### <span id="page-10-2"></span>**5.2 Stratification primaire et allocation de base**

La stratification primaire se base sur les objectifs concernant les régions linguistiques : 2'700 élèves de chaque niveau pour l'enseignement en allemand, 2'700 élèves de chaque niveau pour l'enseignement en français, et 1'200 élèves de chaque niveau pour l'enseignement en italien.

L'allocation de base des élèves dans les strates primaires est entièrement déterminée par les objectifs. En utilisant le nombre moyen d'élèves par classe et en supposant que l'on peut prendre 2 classes par école, on arrive à un échantillon de 199 écoles pour les 6ème et 189 écoles pour les 9ème ; voir Table [3.](#page-11-1) Des chevauchements sont possibles pour les écoles avec 6ème et 9ème. Leur nombre n'est cependant pas contrôlé. Avec cette stratification et cette allocation, l'ensemble de l'enquête toucherait donc au maximum 199 + 189 = 388 écoles.

#### <span id="page-10-3"></span>**5.3 Stratification tenant compte de la taille**

Une stratification plus détaillée des écoles en classes de tailles (très petite, petite et grande) permet de mieux contrôler les tailles espérées en nombre d'élèves et de classes. Elle permet <span id="page-11-1"></span>**TAB. 3** Stratification primaire et allocation de base du nombre d'élèves pour les 6ème et les 9ème. Strate stra06 et stra09, nombre d'écoles dans la population neco, nombre d'élèves dans la population  $ele$ , nombre de classes dans la population  $cla$ , nombre d'élèves par école  $eleeco$ , allocation de base alele, estimation du nombre de classes à tirer alcla, et estimation du nombre d'écoles à tirer aleco.

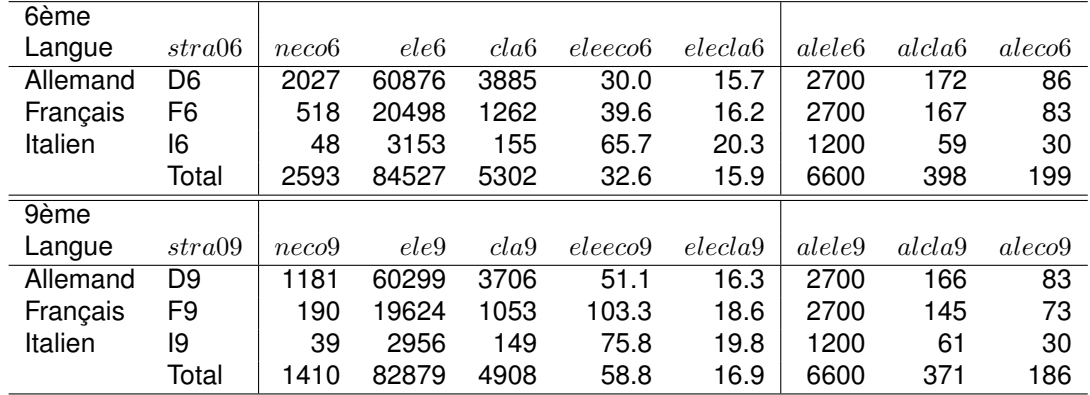

potentiellement également d'effectuer un éloignement de l'allocation proportionnelle en favorisant les grandes écoles au détriment des très petites écoles peu pratiques durant le relevé car un contact aboutit à peu d'élèves.

Les classes de taille sont définies comme suit :

- grandes écoles : nombre de 6ème, resp. de 9ème ≥ TCS (=32).
- $-$  petites écoles : TCS/2  $<$  nombre de 6ème, resp. de 9ème  $<$  TCS.
- très petites écoles : nombre de 6ème, resp. de 9ème < TCS/2 (=16).

Elles sont appliquées dans les strates primaires lorsque le nombre d'écoles le permet ; voir Table [5.](#page-14-0)

L'utilisation des classes de taille permet de fixer la procédure de tirage à l'intérieur de l'école comme suit :

- grandes écoles : 2 classes de 6ème, respectivement de 9ème.
- petites écoles : toutes les classes de 6ème, respectivement de 9ème.
- très petites écoles : toutes les classes de 6ème, respectivement de 9ème.

Le tirage dans les écoles est donc déterminé par la taille. Dès qu'une école a moins de TCS=32 élèves, on sélectionne l'entier de l'école pour le niveau considéré, *i.e* toutes les classes de 6ème, respectivement de 9ème.

Notons que le nombre d'élèves et non pas le nombre de classes est choisi comme taille. Ce choix permet de stabiliser les estimations car le nombre d'élèves est plus stable que le nombre de classes. Certaines classes sont notamment de très petits groupes d'élèves des niveaux considérés, spécialement pour les classes spéciales restreintes aux 6ème et/ou 9ème.

#### <span id="page-11-0"></span>**5.4 Traitement spécial des écoles avec 6ème et 9ème**

Une partie des écoles du cadre de sondage ont des élèves de 6ème et des élèves de 9ème. Dans certaines écoles il y a beaucoup de 9ème et peu de 6ème, ou inversement. Dans d'autres écoles, les nombres sont similaires.

Pour tenir compte du chevauchement entre les écoles de 6ème et de 9ème de manière explicite, et donc réduire le nombre total d'écoles à contacter, on procède comme suit :

- 1. Partage des strates des grandes écoles de l'enseignement en français et en allemand en trois parties : 6ème seulement, 9ème seulement, et 6ème et 9ème.
- 2. Partage de la strate grandes écoles avec 6ème et 9ème en deux parties : écoles avec proportion des 6ème et 9ème dans la fourchette 40%-60% (nombres de 6ème et de 9ème proches), et écoles avec proportion hors de la fourchette (nombres de 6ème et de 9ème éloignés).

L'idée du partage des grandes écoles permet d'organiser un tirage commun d'écoles aux 6ème et aux 9ème dans les strates des grandes écoles avec 6ème et 9ème et dont la répartition 6ème-9ème est proche de 50-50%. Ce dernier critère permet de stabiliser les poids d'échantillonnage dans la procédure prévue de tirage en deux niveaux. Une mesure de taille doit en effet être définie pour le tirage commun. Si elle correspond à la somme du nombre de 6ème et de 9ème, il est important d'avoir approximativement le même nombre de classes de 6ème et de 9ème dans l'école. Dans le cas contraire, les probabilités d'inclusion des élèves varient fortement.

Le partage des grandes écoles n'est pas effectué pour l'enseignement en italien. On a en effet un chevauchement naturel car 31 écoles grandes écoles ont des 6ème et des 9ème. Les autres grandes écoles se répartissent en 2 écoles avec uniquement 9ème, 3 écoles avec uniquement 6ème et 2 écoles grandes pour les 9ème mais petites pour les 6ème.

#### <span id="page-12-0"></span>**5.5 Traitement des mini-classes**

La taille des classes varie fortement dans certaines écoles. C'est le cas notamment lorsque qu'une classe de 6ème est définie par les élèves de 6ème d'une classe spéciale ou par le niveau 6ème d'une classe à plusieurs niveaux de l'enseignement normal.

Dans les petites et très petites écoles, toutes les classes sont sélectionnées et la taille des classes n'est donc pas importante. Par contre, le nombre de classes tirées dans les grandes écoles est fixé à 2 (tirage aléatoire systématique).

Pour éviter une grande variabilité dans le nombre d'élèves atteints dans les grandes écoles, on procède à un regroupement de classes. Ainsi, si la plus petite classe a 1-7 élèves de 6ème, respectivement de 9ème, elle est incorporée à la classe du même niveau qui vient juste avant du point de vue de la taille. Des classes fictives sont ainsi créées dans les écoles concernées. Elles sont alors utilisées pour le tirage des classes dans les écoles.

Le regroupement a également l'avantage d'augmenter légèrement la taille moyenne des classes dans certaines strates et donc d'exiger moins d'écoles pour atteindre le nombre d'élèves désiré.

#### <span id="page-12-1"></span>**5.6 Stratification et allocation finales**

La stratification tenant compte des tailles et du traitement des écoles communes aux 6ème et 9ème aboutit à 12 strates pour les 6ème et 11 strates pour les 9ème ; voir Tables [4](#page-13-0) et [5.](#page-14-0) Deux strates sont communes aux deux populations. Elles sont identifiées par un "C" ("Dlarge6et9C" et "Flarge6et9C").

L'allocation complète correspond au tirage de 233 écoles de 6ème et 188 écoles de 9ème, avec un chevauchement contrôlé de 13 ou 14 écoles pour la langue allemande et 18 écoles pour la langue française (strates communes "C").

Le chevauchement espéré entre les écoles tirées indépendamment pour les 6ème et les 9ème est estimé à 27 écoles (23 dans la langue italienne, 3 dans la langue française et 1 dans la langue allemande) ; voir méthode dans la Section [7.](#page-17-1) On compte donc atteindre un nombre espéré de 233+188-32-27=362 écoles.

L'allocation finale des écoles décidée par les représentants du groupe des méthodes HarmoS est donnée dans l'antépénultième colonne de la Table [5.](#page-14-0) Elle diffère de l'allocation complète par une réduction de 9 très petites écoles au bénéfice de 2 grandes écoles dans la région alémanique. On sélectionne donc 226 écoles de 6ème et 186 écoles de 9ème avec un chevauchement contrôlé de 14+18=32 écoles avec des 6ème et des 9ème. Les nombres espérés d'élèves de 6ème et de 9ème total et dans les classes spéciales sont donnés dans les deux dernières colonnes. Le nombre espéré d'écoles, en tenant compte du chevauchement non contrôlé, est de l'ordre de 226+186-32-27=353.

| strat <sub>6</sub> | Définition pour les 6ème                                               |
|--------------------|------------------------------------------------------------------------|
| Dlarge6et9         | Ens. en allemand, grandes écoles avec 6ème et 9ème traitées séparément |
| Dlarge6et9C        | Ens. en allemand, grandes écoles avec 6ème et 9ème traitées en commun  |
| Dlarge6seul        | Ens. en allemand, grandes écoles avec 6ème seulement                   |
| Dsmall             | Ens. en allemand, petites écoles                                       |
| DveryS             | Ens. en allemand, très petites écoles                                  |
| Flarge6et9         | Ens. en français, grandes écoles avec 6ème et 9ème traitées séparément |
| Flarge6et9C        | Ens. en français, grandes écoles avec 6ème et 9ème traitées en commun  |
| Flarge6seul        | Ens. en français, grandes écoles avec 6ème seulement                   |
| Fsmall             | Ens. en français, petites écoles                                       |
| FveryS             | Ens. en français, très petites écoles                                  |
| llarge             | Ens. en italien, grandes écoles                                        |
| lsvs               | Ens. en italien, petites et très petites écoles écoles                 |
|                    |                                                                        |
| strat9             | Définition pour les 9ème                                               |
| Dlarge6et9         | Ens. en allemand, grandes écoles avec 6ème et 9ème traitées séparément |
| Dlarge6et9C        | Ens. en allemand, grandes écoles avec 6ème et 9ème traitées en commun  |
| Dlarge9seul        | Ens. en allemand, grandes écoles avec 9ème seulement                   |
| Dsmall             | Ens. en allemand, petites écoles                                       |
| DveryS             | Ens. en allemand, très petites écoles                                  |
| Flarge6et9         | Ens. en français, grandes écoles avec 6ème et 9ème traitées séparément |
| Flarge6et9C        | Ens. en français, grandes écoles avec 6ème et 9ème traitées en commun  |
| Flarge9seul        | Ens. en français, grandes écoles avec 9ème seulement                   |
| <b>Fsvs</b>        | Ens. en français, petites et très petites écoles                       |
| llarge             | Ens. en italien, grandes écoles                                        |

<span id="page-13-0"></span>**TAB. 4** Définition des strates.

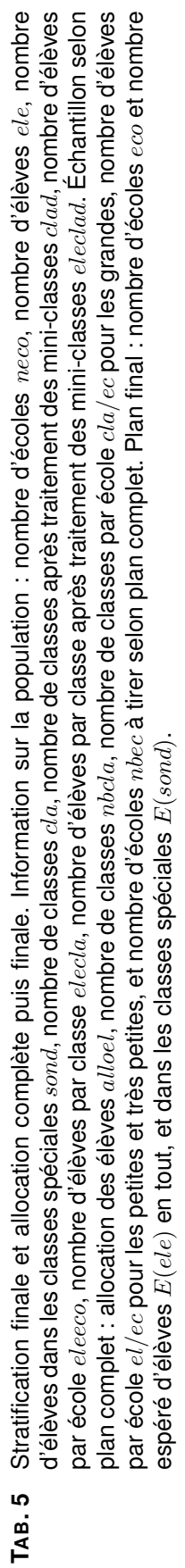

<span id="page-14-0"></span>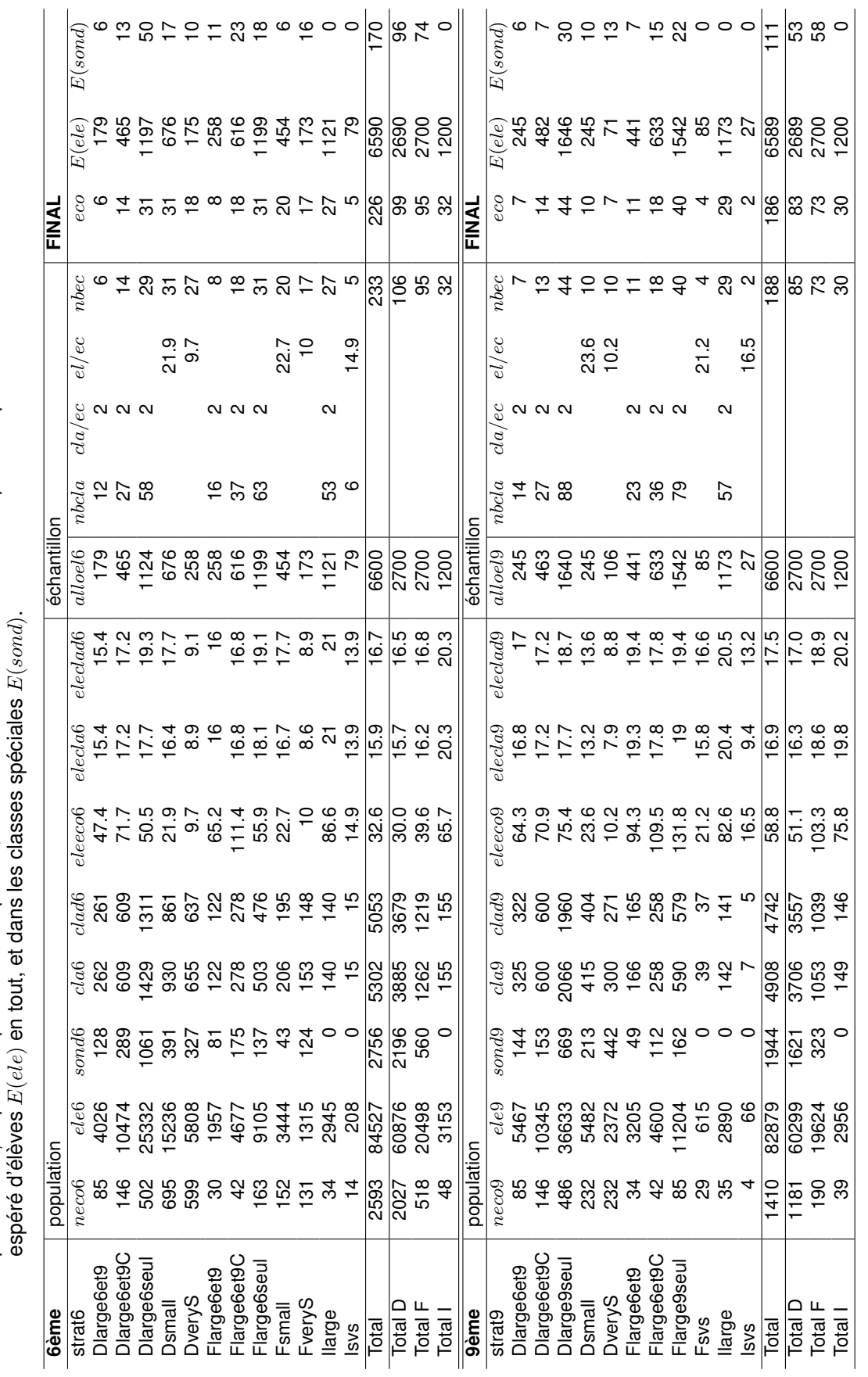

# <span id="page-15-0"></span>**6 Tirage de l'échantillon**

Le tirage des écoles est effectué en trois parties :

- 1. tirage des écoles pour sélection de 6ème dans les strates non communes ;
- 2. tirage des écoles pour sélection de 9ème dans les strates non communes ;
- 3. tirage des écoles pour sélection de 6ème et 9ème dans les 2 strates communes.

#### <span id="page-15-1"></span>**6.1 Mesure de taille et strates exhaustives**

La mesure de taille pour le tirage proportionnel à la taille (PPS) est donnée par MOS = max(ENR, TCS), avec TCS = 32 et ENR ("enrollment") défini comme suit :

- ENR6=nombre d'élèves de 6ème dans les strates avec sélection de 6ème ;
- ENR9=nombre d'élèves de 9ème dans les strates avec sélection de 9ème ;
- ENR69=somme du nombre d'élèves de 6ème et du nombre d'élèves de 9ème dans les strates avec sélection commune de 6ème et de 9ème ;

Dans le tirage PPS, les écoles sont tirées avec une probabilité proportionnelle à leur mesure de taille relative dans la strate. Il arrive cependant dans ce type de tirage que certaines unités aient une probabilité d'inclusion supérieure à 1. Cette particularité est observée pour une partie de la strate "Ilarge" des 6ème et pour une partie des strates "Flarge9seul" et "Ilarge" des 9ème. Ces écoles sont donc mises dans des strates de tirage exhaustives notées "Ilargeex", resp. "Flarge9seulex" et "Ilargeex", et les éléments restants sont tirés comme prévu dans le reste de la strate.

#### <span id="page-15-2"></span>**6.2 Cadres de tirage et stratification implicite**

La liste des écoles permet donc de construire 4 cadres différents : (1) cadre pour le tirage des 6ème, (2) cadre pour le tirage des 9ème, (3) cadre pour le tirage commun des 6ème et 9ème, et (4) cadre avec relevé exhaustif. L'allocation est donnée dans la Table [6.](#page-16-2) Notons que certaines écoles se trouvent dans deux cadres différents (ex. cadres (1) et (2)). Elles ont des 6ème et des 9ème mais ne font pas partie du tirage commun.

Avant le tirage, les cadres sont triés afin de créer une stratification implicite. Les variables de tri sont au nombre de trois pour les cadres de 6ème et de 9ème : le type d'enseignement, le canton et le nombre d'élèves de 6ème, respectivement de 9ème. Dans le cadre du tirage commun, on trie selon quatre variables : le type d'enseignement, le canton, le nombre de 9ème et le nombre de 6ème.

Le tri est effectué selon un algorithme " serpentine " (de bas en haut et de haut en bas alternativement) afin de grouper au maximum les écoles similaires.

Le type d'enseignement est une variable qui contient toute l'information sur la présence/absence des différents types de la Table [2.](#page-9-3) Il est construit à partir de variables binaires indiquant si des élèves des différents types sont observés dans l'école ou non.

Dans le cas des 6ème années, on définit la variable à 6 positions stratimpl6=t613||t612||t610||t600||t611||t62, avec t613=1 s'il y a un élève du type Typ\_613 (secondaire I, exigences étendues) et t613=0 sinon, t612=1 s'il y a un élève du type Typ\_612 (secondaire I, exigences moyennes) et t612=0 sinon, etc. Les classes spéciales sont regroupées en un code unique. Ainsi, t62=1 s'il y a un élève dans le type Typ\_620 (classe spéciale,

<span id="page-16-2"></span>

| cadre: 6ème    |           |        | cadre: 9ème             |      |        |
|----------------|-----------|--------|-------------------------|------|--------|
| strat6tir      | neco      | ecotir | strat9tir               | neco | ecotir |
| Dlarge6et9     | 85        | 6      | Dlarge6et9              | 85   | 7      |
| Dlarge6seul    | 502       | 31     | Dlarge9seul             | 486  | 44     |
| Dsmall         | 695       | 31     | Dsmall                  | 232  | 10     |
| DveryS         | 599       | 18     | DveryS                  | 232  | 7      |
| Flarge6et9     | 30        | 8      | Flarge6et9              | 34   | 11     |
| Flarge6seul    | 163       | 31     | Flarge9seul             | 82   | 37     |
| Fsmall         | 152       | 20     | Fsvs                    | 29   | 4      |
| FveryS         | 131       | 17     | llarge                  | 22   | 16     |
| llarge         | 22        | 15     | Isvs                    | 4    | 2      |
| Isvs           | 14        | 5      | Total                   | 1206 | 138    |
| Total          | 2393      | 182    | cadre: exhaustif        |      |        |
| cadre : commun |           |        | strat6tir/strat9tir     | neco | ecotir |
| strat69tir     | $_{neco}$ | ecotir | strat6tir=llargeex      | 12   | 12     |
| Dlarge6et9C    | 146       | 14     | strat9tir=Flarge9seulex | 3    | 3      |
| Flarge6et9C    | 42        | 18     | strat9tir=llargeex      | 13   | 13     |
| Total          | 188       | 32     | Total                   | 28   | 28     |

**TAB. 6** Stratification et allocation finale pour le tirage dans les 4 cadres. Nombre d'écoles dans le cadre neco et nombre d'écoles tirées ecotir

classification cantonale) ou dans Typ\_621 (classe spéciale, âge). Une école codée "010011" a donc des élèves des types Typ\_612, Typ\_611, et Typ\_620 ou Typ\_621.

Dans le cas des 9ème, la variable stratimpl9 est définie comme stratimpl6, en remplaçant les types de 6ème par les types de 9ème. L'ordre des types, fourni par Erich Ramseier, correspond aux exigences de l'enseignement.

Dans le cadre commun avec 6ème et 9ème, la variable stratimpl69 correspond à la concaténation des variables stratimpl9 et stratimpl6.

#### <span id="page-16-0"></span>**6.3 Algorithme de tirage**

Dans chacun des trois cadres avec relevé non exhaustif, on applique un tirage PPS systématique après avoir trié les écoles selon les variables de stratification implicite.

L'algorithme du logiciel SAS "PPS systematic sampling" sélectionne des unités à intervalle régulier dans chaque strate après avoir déterminé un nombre aléatoire de départ ; voir Cochran (1977) et le manuel SAS (SAS OnLine doc 9.1.3).

Au final, l'échantillon contient 354 écoles, dont 168 écoles avec sélection de 6ème seulement, 128 écoles avec tirage de 9ème seulement et 58 écoles avec tirage de 6ème et de 9ème (32 écoles contrôlées et 26 avec chevauchement aléatoire). La répartition linguistique est la suivante (langue enseignement) : 167 écoles en Suisse alémanique, 148 écoles en Suisse romande et 39 écoles en Suisse italienne.

#### <span id="page-16-1"></span>**6.4 Définition des écoles de remplacement**

Des écoles de remplacement sont prévues selon le principe de PISA. Ainsi, si un nombre important d'écoles refusent de participer, des écoles de remplacement peuvent être contactées afin d'éviter une trop grande réduction de l'échantillon net.

Une école de remplacement est prévue par école de l'échantillon. Il s'agit de l'école venant directement après l'école sélectionnée dans le cadre trié pour le tirage systématique. Si l'école sélectionnée est la dernière de la strate, l'école de remplacement est la première de la strate. Il n'y a pas d'écoles de remplacement dans les strates exhaustives. De même, il n'y a pas d'école de remplacement pour une école suivie d'une école déjà tirée dans l'échantillon de base.

Nous notons qu'une école tirée indépendamment pour les 6ème et les 9ème aura deux écoles de remplacement distinctes : une pour les 6ème et une pour les 9ème. En cas de l'utilisation des écoles de remplacement, il est donc important de contrôler les interactions entre les différents cadres.

Si une école de remplacement  $i$  est prise en compte dans l'enquête, son poids d'échantillonnage est équivalent à celui de l'école  $i$  qu'elle remplace :  $w_j=w_i.$ 

#### <span id="page-17-0"></span>**6.5 Fichiers de données**

Les fichiers de données suivants ont été fournis au mandant, voir l'[A](#page-21-0)nnexe A pour le contenu détaillé :

- Jeu de données avec les 354 écoles de l'échantillon.
- Cadre pour les 6ème.
- Cadre pour les 9ème.
- Cadre pour le tirage commun 6ème et 9ème.
- Cadre avec tirage exhaustif.

# <span id="page-17-1"></span>**7 Poids d'échantillonnage**

Les poids d'échantillonnage des écoles sont calculés par l'inverse de leur probabilité d'inclusion dans l'échantillon. Ils sont fournis dans la liste des écoles de l'échantillon et documentés cidessous.

Les poids des élèves seront calculés par les responsables du projet HarmoS. Le principe du calcul est abordé ci-dessous dans un cadre général.

#### <span id="page-17-2"></span>**7.1 Poids d'échantillonnage des écoles**

Les poids d'échantillonnage  $w_i$  sont déterminés pour l'ensemble des écoles  $i = 1, ..., n$  tirées dans l'échantillon.

Le poids de l'école i dans le cadre avec relevé exhaustif est égal à 1  $(w_i = 1)$ . Il s'agit des 12 écoles de 6ème dans la strate "Ilargeex", des 3 écoles de 9ème dans la strate "Flarge9seulex" et des 13 écoles de 9ème dans la strate "llargeex". On notera  $w_i^{(6)}=1$  le poids pour le tirage des 6ème et  $w_i^{(9)}=1$  le poids pour le tirage des 9ème.

Le poids  $w_i^{(6)}$  $i^{(0)}_i$  de école  $i$  tirée dans une strate  $h$  du cadre avec relevé non exhaustif d'écoles pour les 6ème est donné par :

$$
w_i^{(6)} = 1/\pi_i^{(6)},\tag{1}
$$

avec la probabilité d'inclusion  $\pi_i^{(6)}$  $\frac{1}{i}^{(0)}$ :

$$
\pi_i^{(6)} = n_h^{(6)} \frac{\text{MOS}_i^{(6)}}{\sum_{j \in h} \text{MOS}_j^{(6)}}.
$$
 (2)

On note  $n_h^{(6)}$  $\hat{h}_h^{(6)}$  le nombre d'écoles de 6ème tirées dans la strate  $h$ , MOS $_i^{(6)} = \max(\textsf{ENR6},\textsf{TCS})$  la mesure de taille de l'école  $i$  et ENR6 le nombre d'élèves de 6ème dans l'école.

De façon similaire, le poids  $w_i^{(9)}$  $i^{(9)}$  de l'école  $i$  tirée dans une strate  $h$  du cadre avec relevé non exhaustif d'écoles pour les 9ème est donné par :

$$
w_i^{(9)} = 1/\pi_i^{(9)} = \left[ n_i^{(9)} \frac{\text{MOS}_i^{(9)}}{\sum_{j \in h} \text{MOS}_j^{(9)}} \right]^{-1},\tag{3}
$$

avec  $n_h^{(9)}$  $\hat{h}_h^{(9)}$  le nombre d'écoles de 9ème tirées dans la strate  $h$ , MOS $_i^{(9)}\,=\,\max(\textsf{ENR9},\textsf{TCS})$  la mesure de taille de l'école  $i$  et ENR9 le nombre d'élèves de 9ème dans l'école.

Le poids  $w_i^{(69)}$  $i^{(09)}$  de l'école  $i$  tirée dans une strate  $h$  commune pour les 6ème et les 9ème est donné par :

$$
w_i^{(69)} = 1/\pi_i^{(69)} = \left[ n_h^{(69)} \frac{\text{MOS}_i^{(69)}}{\sum_{j \in h} \text{MOS}_j^{(69)}} \right]^{-1},\tag{4}
$$

avec  $n_h^{(69)}$  $\mathcal{h}^{(69)}_h$  le nombre d'écoles tirées dans la strate  $h$ , mo $\mathbf{S}^{(69)}_i =$  ENR6 + ENR9 la mesure de taille de l'école  $i$ , et ENR6 et ENR9 les nombres d'élèves de 6ème et de 9ème dans l'école.

On note que les écoles avec des poids  $w_i^{(69)}$  $i_i^{(09)}$  font partie de l'échantillon des écoles de 6ème et de l'échantillon des écoles de 9ème.

La mesure de taille est constante dans les strates de petites et très petites écoles : <code>MOS</code> $_i^{(6)}=$  $\max(\mathsf{ENR6},\mathsf{TCS})$ =32 et MOS $_i^{(9)}=\max(\mathsf{ENR9},\mathsf{TCS})$ =32. Les poids des écoles sont donc constants dans ces strates. Ils ne dépendent pas de la taille de l'école.

#### <span id="page-18-0"></span>**7.2 Estimation du chevauchement aléatoire des écoles**

Certaines écoles ont des élèves de 6ème et de 9ème. Une partie du chevauchement est contrôlée par la création des deux strates communes avec tirage de 32 écoles. Une autre partie du chevauchement est aléatoire. En effet, si une école a des élèves des deux niveaux, il est possible qu'elle soit tirée indépendamment dans l'échantillon des 6ème et dans l'échantillon des 9ème.

La probabilité  $\pi_i^{(com)}$  $i^{(com)}_i$  que l'école  $i$  soit sélectionnée indépendamment dans l'échantillon des 6ème et celui des 9ème est donnée par :

$$
\pi_i^{(com)} = \pi_i^{(6)} \cdot \pi_i^{(9)} \tag{5}
$$

avec la probabilité  $\pi^{(6)}_i$  $_i^{(6)}$  que l'école  $i$  soit tirée dans l'échantillon des 6ème et  $\pi_i^{(9)}$  $i^{\scriptscriptstyle{(9)}}$  que l'école  $i$ soit tirée dans l'échantillon des 9ème.

La probabilité  $\pi_i^{(com)}$  $i^{(com)}$  vaut 1 pour les écoles tirées en commun. Elle est nulle pour les écoles avec uniquement des 6ème et les écoles avec uniquement des 9ème. Elle prend une valeur entre 0 et 1 pour les autres écoles.

Le nombre espéré de chevauchements  $R$  avec le plan d'échantillonnage choisi est donné par l'espérance :

$$
R = \sum_{i=1}^{N} \pi_i^{(com)}.
$$
 (6)

#### <span id="page-19-0"></span>**7.3 Poids final des élèves**

Le poids final  $w_k$  de l'élève k de la classe  $c$  de l'école  $i$  est définit comme suit :

$$
w_k = w_i \cdot \rho_i \cdot w_{c|i} \cdot \varphi_{ci} \cdot \phi_{kci} \tag{7}
$$

avec  $w_i$  le poids d'échantillonnage de l'école  $i$  décrit dans la Section [7.1,](#page-17-2)  $\rho_i$  l'ajustement pour la non-réponse au niveau des écoles,  $w_{c|i}$  le poids d'échantillonnage de la classe  $c$  dans l'école  $i, \varphi_{ci}$  l'ajustement pour la non-réponse au niveau des classes, et  $\phi_{kci}$  l'ajustement pour la nonréponse au niveau des élèves.

Les ajustements pour la non-réponse  $\rho_i,\,\varphi_{ci}$  et  $\phi_{kci}$  seront déterminés au courant de l'enquête par les représentants du projet HarmoS (cellules homogènes et éventuellement calage ou poststratification).

Le poids d'échantillonnage de la classe  $c$  dans l'école  $i$  est noté  $w_{c|i}.$  Il est égal à 1 dans les petites écoles car toutes les classes sont sélectionnées. Il vaut  $w_{c|i}=1/\pi_{c|i}=C_i/2$ , avec  $\pi_{c|i}$ , la probabilité d'inclusion de la classe  $c$  sachant que l'école  $i$  fait partie de l'échantillon et que  $C_i$  est le nombre de classes du niveau considéré.

Notons que les classes sont en fait les classes après traitement des mini-classes, voir Section [5.5.](#page-12-0)

#### <span id="page-19-1"></span>**7.4 Un peu plus sur les poids**

Il est intéressant de noter les propriétés des poids initiaux des classes, et donc des élèves, en cas de réponse complète à tous les niveaux.

Soit  $w_{ci} = w_i \cdot w_{c|i}$  le poids initial de la classe  $c$  de l'école  $i.$ 

Dans le cas des classes  $c$  dans les écoles  $i$  d'une strate  $h$  de petites ou très petites écoles, on obtient :

$$
w_{ci} = \left[ n_h \frac{\text{MOS}_i}{\sum_{j \in h} \text{MOS}_j} \cdot 1 \right]^{-1} = \left[ n_h \frac{\text{TCS}}{N_h \text{TCS}} \cdot \right]^{-1} = \frac{N_h}{n_h}
$$
(8)

avec  $n_h$  le nombre d'écoles tirées parmi les  $N_h$  écoles de la strate h. Les poids sont donc constants dans chaque strate.

Dans le cas des classes  $c$  dans les écoles  $i$  d'une strate  $h$  de grandes écoles, on obtient :

<span id="page-19-2"></span>
$$
w_{ci} = \left[ n_h \frac{\text{MOS}_i}{\sum_{j \in h} \text{MOS}_j} \cdot \frac{2}{C_i} \right]^{-1}
$$
 (9)

avec  $n_h$  le nombre d'écoles tirées parmi les  $N_h$  écoles de la strate  $h$  et  $C_i$  le nombre de classes dans l'école i.

Dans les grandes écoles, la mesure de taille est égale au nombre d'élèves du niveau considéré : <code>MOS</code> $_{i}$  = ENR $_{i}$ . Avec  $T_{i}$  = ENR $_{i}/C_{i}$  la taille moyenne d'une classe de l'école  $i$ , l'équation [\(9\)](#page-19-2) devient :

$$
w_{ci} = \left[ n_h \frac{\text{ENR}_i}{\sum_{j \in h} \text{ENR}_j} \cdot \frac{2T_i}{\text{ENR}_i} \right]^{-1} = \left[ n_h \frac{2T_i}{\sum_{j \in h} \text{ENR}_j} \right]^{-1}.
$$
 (10)

Le poids de l'école  $i$  dans une strate de grandes écoles dépend donc uniquement de la strate et de la taille moyenne des classes dans l'école. Elle ne dépend pas de la taille de l'école.

La taille moyenne des classes dans une école peut varier entre les écoles, et donc les poids également. Le traitement des mini-classes permet cependant de limiter cette variabilité.

#### <span id="page-20-0"></span>**8 Remarques finales**

L'échantillon des écoles de l'enquête HarmoS comporte 354 écoles, dont 168 écoles avec sélection de classes de 6ème, 128 écoles avec sélection de classes de 9ème et 58 écoles avec sélection de classes de 6ème et de 9ème.

Le contact avec les écoles, le tirage des classes dans les écoles et l'attribution des cahiers de test aux élèves sont organisés et mis en application par la direction du projet HarmoS.

Le contact avec les écoles permettra de récolter les listes des classes de 6ème et/ou de 9ème, et de leurs élèves, dans chaque école de l'échantillon. Les classes sont définies comme des groupes d'élèves suivant ensemble la scolarité au niveau 6ème, resp. 9ème, ou comme l'ensemble des élèves considérés comme 6ème , resp. 9ème, dans des classes comportant également d'autres élèves (classes spéciales, classes à plusieurs niveaux).

Le tirage des classes est effectué après un traitement des très petites classes du niveau considéré. La plus petite des mini-classes (1-7 élèves) est collée à la classe du même niveau qui vient juste avant du point de vue de la taille. On tire deux classes du niveau considéré dans les grandes écoles et toutes les classes du niveau considéré dans les petites écoles (voir, dans l'Annexe, la variable TypeInSch fournie avec l'échantillon).

Le type d'échantillonnage dans l'école dépend du type d'école selon le plan de sondage. Une école considérée comme grande dans le cadre de sondage peut être petite dans la réalité. On tirera cependant 2 classes comme prévu dans le plan. Inversement, une école considérée petite dans le cadre de sondage peut être grande dans la réalité. On tirera alors toutes les classes du niveau considéré. Dans le cas de grandes différences de taille entre le cadre de sondage et la réalité, il est cependant important de contrôler que l'école trouvée sur le terrain correspond bien à l'école sélectionnée dans l'échantillon.

Les poids des élèves ayant répondu aux questions d'un cahier de test seront déterminés également par la direction du projet HarmoS. Ces poids se baseront sur les poids d'échantillonnage des écoles fournis par l'OFS, les informations sur la non-réponse aux niveaux des écoles, des classes et des élèves, et d'éventuelles informations auxiliaires. L'analyse des données pourra ensuite prendre en compte les poids et la structure du plan à deux niveaux.

Des informations complémentaires sur HarmoS sont disponibles sur le site [http://www.edk.ch/f/CDIP/Geschaefte/framesets/mainHarmoS\\_f.html](http://www.edk.ch/f/CDIP/Geschaefte/framesets/mainHarmoS_f.html).

# <span id="page-21-0"></span>**A Fichiers de données**

#### **Liste des écoles de l'échantillon**

Fichier : HarmoS\_Stich\_061031.xls.

La liste des variables se trouve dans la Table [7.](#page-21-1)

<span id="page-21-1"></span>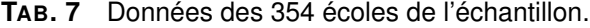

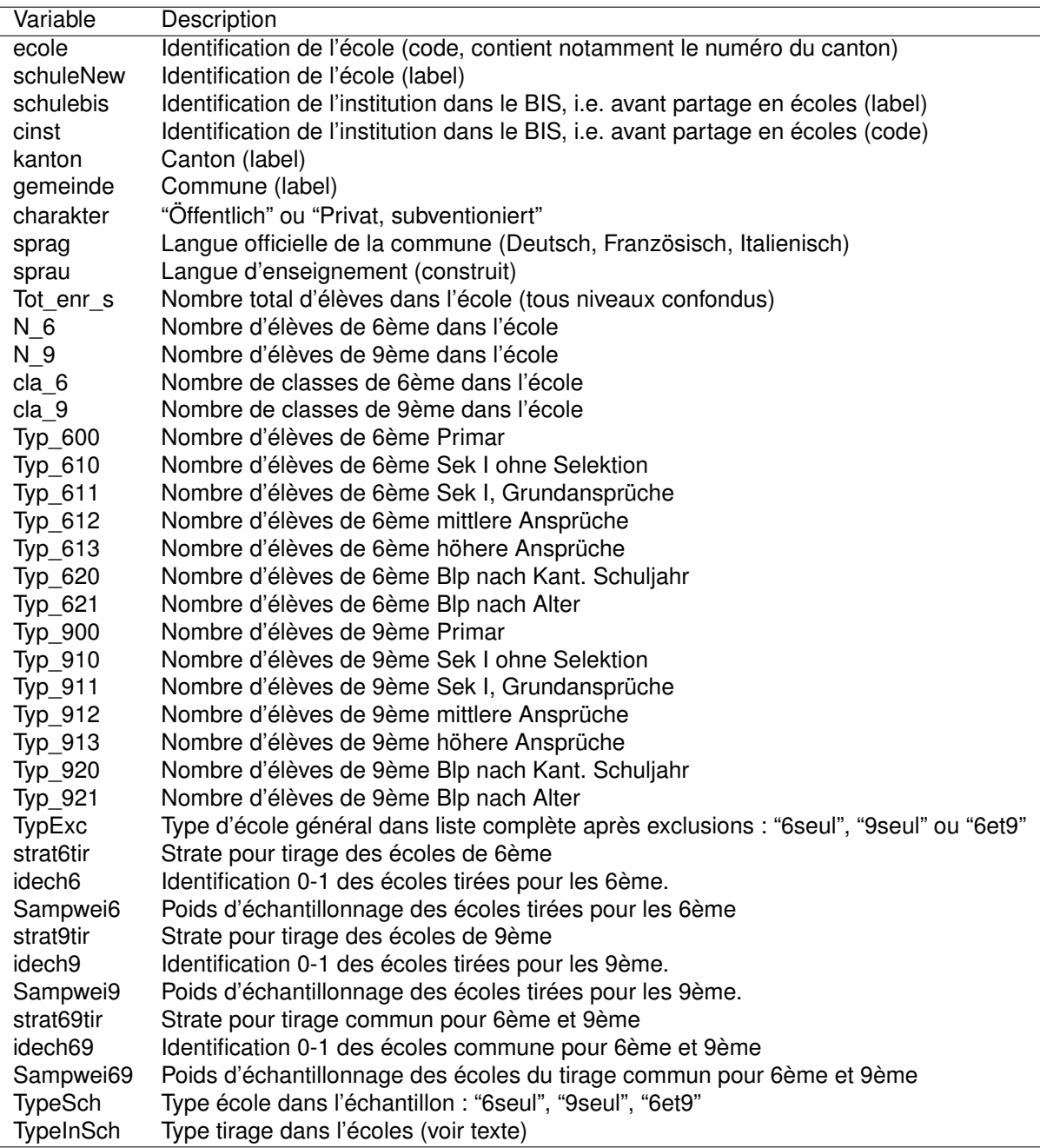

Note sur l'identification des écoles : :

- L'identificateur de l'unité " école " est la variable ecole, avec libellé dans la variable schule-New.
- Une partie des écoles n'ont pas un nom très explicite. On peut alors utiliser les informations de l'institution selon le BIS, cinst avec libellé dans schulebis, en combinaison avec les informations codées dans ecole (lettres h,o, etc, voir Table [8\)](#page-22-0).
- Les variables telles que commune, taille globale de l'école, nombre de 6ème et de 9ème, et la répartition dans les types d'enseignement permettent ensuite d'identifier les écoles en cas de doutes.
- Les cadres entiers sont également disponibles pour régler les doutes restants.
- Le nombre d'élèves par école est estimé dans les cantons de Genève et du Tessin. Ces estimations, dues aux données agrégées dans le BIS, peuvent contenir des nombres à virgule.

<span id="page-22-0"></span>

| Canton            | Lettre dans va-<br>riable ecole | Signification         |
|-------------------|---------------------------------|-----------------------|
| UR                | h                               | BLP                   |
| ΖG                | r                               | Werkschules           |
| ΖG                | S                               | Sekundarschule        |
| ΖG                | h                               | BLP                   |
| SO                | b                               | Bezirksschule         |
| SO                | S                               | Sekundarschule        |
| SO                | r                               | Oberschule            |
| SO                | O                               | Kooperative Oberstufe |
| SO                | h                               | <b>BLP</b>            |
| AR                | r                               | Realschule            |
| AR                | s                               | Sekundarschule        |
| GR                | ο                               | Oberstufe             |
| GR                | r                               | Realschules           |
| GR                | S                               | Sekundarschule        |
| VS Deutsch        | i                               | integrierte Schule    |
| <b>VS Deutsch</b> | r                               | Realschule            |
| <b>VS Deutsch</b> | S                               | Sekundarschule        |
| VS Franz.         | O                               | Cycle d'orientation   |
| VS Franz.         | h                               | BLP                   |

**TAB. 8** Aide pour identification des écoles (concerne uniquement une partie des écoles).

Le type de tirage à appliquer dans chaque école est fourni par la variable TypeInSch. Le tirage doit cependant être effectué après le traitement des mini-classes.

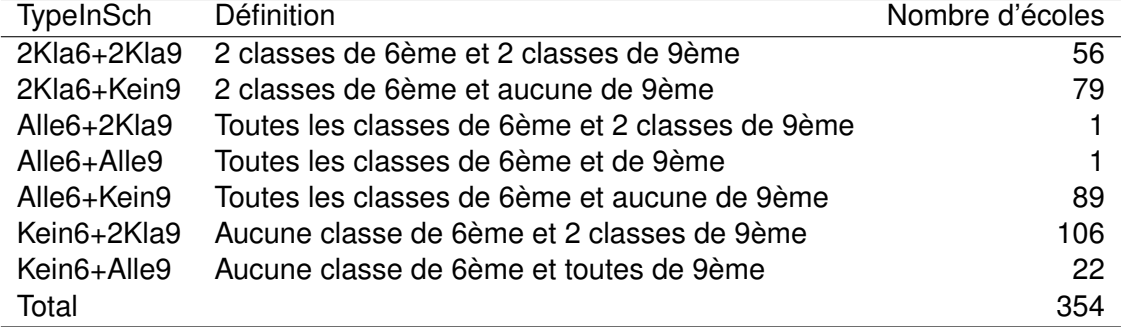

#### **Cadres**

Les 4 cadres de sondage sont les suivants :

- Cadre pour les 6ème : HarmoS\_Frame6\_061102.xls.
- Cadre pour les 9ème : HarmoS\_Frame9\_061102.xls.
- Cadre pour le tirage commun 6ème et 9ème : HarmoS\_Frame69\_061102.xls.
- Cadre avec tirage exhaustif : HarmoS\_FrameExh\_061102.xls.

Les 4 cadres de sondage possèdent des variables communes, voir Table [9,](#page-23-0) ainsi que des variables spécifiques aux différents tirages, voir Tables [10,](#page-24-0) [11,](#page-24-1) [12](#page-24-2) et [13.](#page-25-1)

Notons que la variable num6, respectivement num9 et num69, permet de trier le cadre tel qu'il l'a été lors du tirage.

| Variable       | Description                                                                            |
|----------------|----------------------------------------------------------------------------------------|
| ecole          | Identification de l'école (code, contient notamment le numéro du canton)               |
| schuleNew      | Identification de l'école (label)                                                      |
| schulebis      | Identification de l'institution dans le BIS, i.e. avant partage en écoles (label)      |
| cinst          | Identification de l'institution dans le BIS, i.e. avant partage en écoles (code)       |
| kanton         | Canton (label)                                                                         |
| gemeinde       | Commune (label)                                                                        |
| charakter      | "Öffentlich" ou "Privat, subventioniert"                                               |
| sprag          | Langue officielle de la commune (Deutsch, Französisch, Italienisch)                    |
| sprau          | Langue d'enseignement (construit)                                                      |
| Tot_enr_s      | Nombre total d'élèves dans l'école (tous niveaux confondus)                            |
| $N_6$          | Nombre d'élèves de 6ème dans l'école                                                   |
| N 9            | Nombre d'élèves de 9ème dans l'école                                                   |
| cla 6          | Nombre de classes de 6ème dans l'école                                                 |
| cla 9          | Nombre de classes de 9ème dans l'école                                                 |
| Typ 600        | Nombre d'élèves de 6ème Primar                                                         |
| Typ 610        | Nombre d'élèves de 6ème Sek I ohne Selektion                                           |
| Typ 611        | Nombre d'élèves de 6ème Sek I, Grundansprüche                                          |
| Typ 612        | Nombre d'élèves de 6ème mittlere Ansprüche                                             |
| Typ 613        | Nombre d'élèves de 6ème höhere Ansprüche                                               |
| Typ 620        | Nombre d'élèves de 6ème Blp nach Kant. Schuljahr                                       |
| Typ 621        | Nombre d'élèves de 6ème Blp nach Alter                                                 |
| <b>Typ 900</b> | Nombre d'élèves de 9ème Primar                                                         |
| Typ_910        | Nombre d'élèves de 9ème Sek I ohne Selektion                                           |
| Typ 911        | Nombre d'élèves de 9ème Sek I, Grundansprüche                                          |
| Typ 912        | Nombre d'élèves de 9ème mittlere Ansprüche                                             |
| Typ_913        | Nombre d'élèves de 9ème höhere Ansprüche                                               |
| Typ 920        | Nombre d'élèves de 9ème Blp nach Kant. Schuljahr                                       |
| Typ 921        | Nombre d'élèves de 9ème Blp nach Alter                                                 |
| TypExc         | Type d'école général dans liste complète après exclusions : "6seul", "9seul" ou "6et9" |

<span id="page-23-0"></span>**TAB. 9** Variables communes aux 4 cadres.

<span id="page-24-0"></span>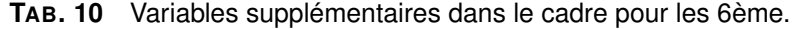

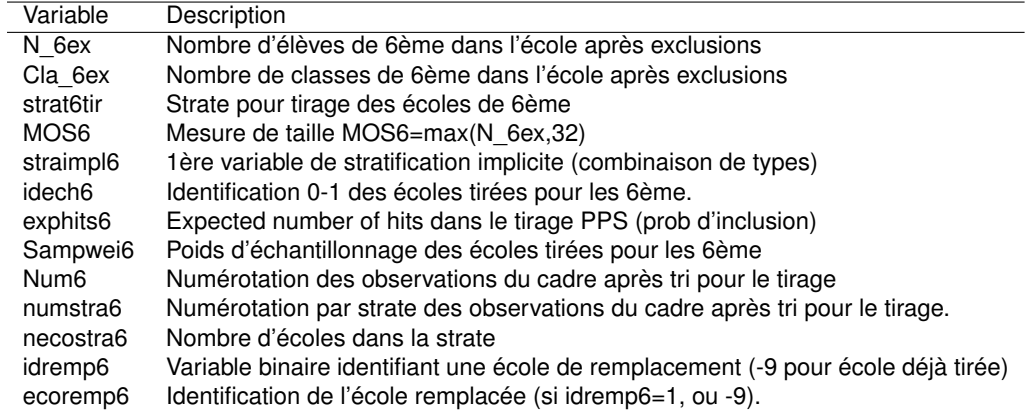

<span id="page-24-1"></span>**TAB. 11** Variables supplémentaires dans le cadre pour les 9ème.

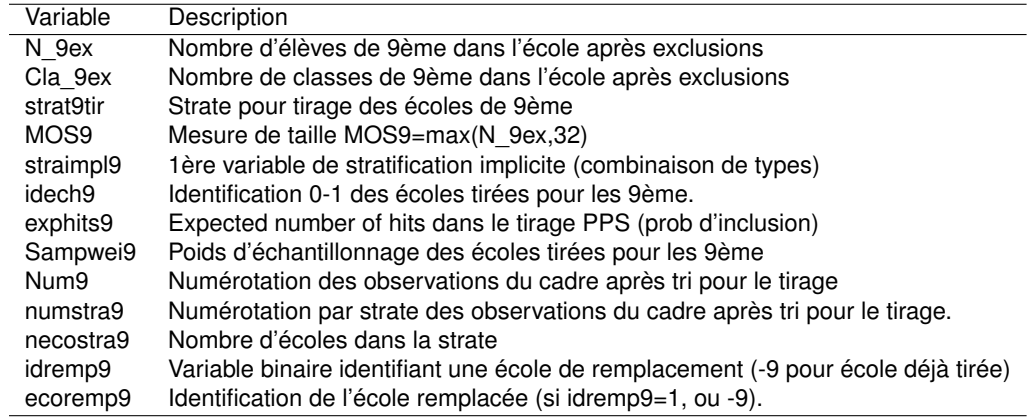

**TAB. 12** Variables supplémentaires dans le cadre pour le tirage commun des 6ème et 9ème.

<span id="page-24-2"></span>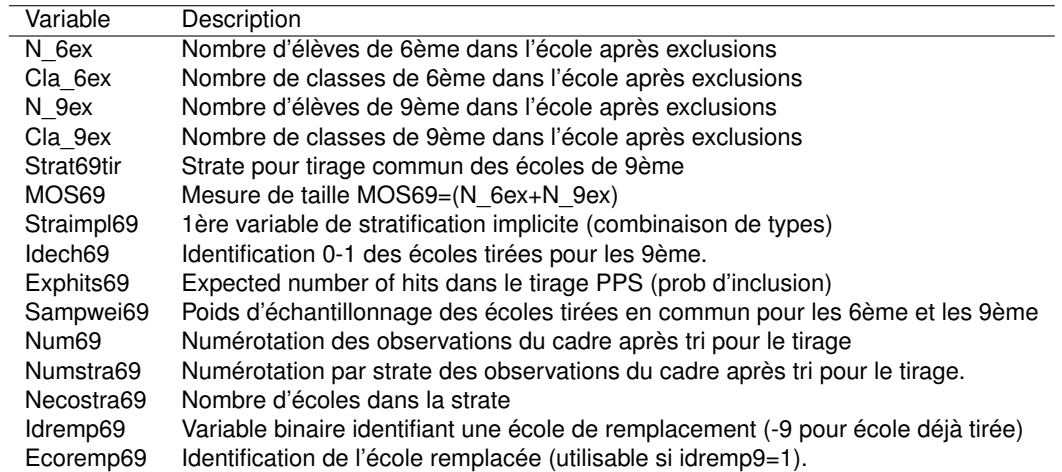

**TAB. 13** Variables supplémentaires dans le cadre pour le cadre exhaustif.

<span id="page-25-1"></span>

| Variable              | Description                                             |
|-----------------------|---------------------------------------------------------|
| N 6ex                 | Nombre d'élèves de 6ème dans l'école après exclusions   |
| Cla 6ex               | Nombre de classes de 6ème dans l'école après exclusions |
| N 9ex                 | Nombre d'élèves de 9ème dans l'école après exclusions   |
| Cla 9ex               | Nombre de classes de 9ème dans l'école après exclusions |
| Strat <sub>6tir</sub> | Strate des écoles de 6ème                               |
| Strat9tir             | Strate des écoles de 9ème                               |

# **Bibliographie**

<span id="page-25-0"></span>Cochran, W. G. (1977), *Sampling Techniques*. John Wiley & Sons.

OECD (2002). School sampling preparation manual. PISA 2003 main study.

- Renaud, A. (2002). Programme international pour le suivi des acquis des élèves (PISA). Plans d'échantillonnage pour PISA 2000 en Suisse. Rapport de méthodes. Numéro de commande : 338-0013, Office fédéral de la statistique.
- Särndal, C. E., Swensson, B., and Wretman, J. (1992). *Model Assisted Survey Sampling*, Springer Series in Statistics.
- TIMSS (2005). Trends in International Mathematics and Science Study 2007. School sampling manual.

### **Methodenberichte des Dienstes Statistische Methoden des BFS Rapports de méthodes du Service de méthodes statistiques de l'OFS Methodology reports published by the SFSO's Statistical Methods Unit**

Renaud, A. (2007). Harmonisation de la scolarité obligatoire en Suisse (HarmoS). Design général de l'enquête et échantillon des écoles. Numéro de commande : 338-0044

Potterat, J. (2007). Betriebszählung 2005. Statistische Methoden zur Schätzung der provisorischen Ergebnisse. Bestellnummer : 338-0043

Hulliger, B. (2006). Umweltschutzausgaben der Unternehmen 2003, Stichprobenplan, Datenaufbereitung und Schätzverfahren. Bestellnummer : 338-0042

Renfer, J.-P. (2006). Enquête sur les chiffres d'affaires du commerce de détail. Plan d'échantillonnage et méthodes d'estimation. Numéro de commande : 338-0041

Salamin, P.-A. (2006). Statistique de l'aide sociale dans le domaine de l'asile. Plan de sondage et extrapolations pour l'enquête pilote 2005. Numéro de commande : 338-0040

Renaud, A. (2006). Statistique suisse des bénéficiaires de l'aide sociale. Pondération des communes 2004. Numéro de commande : 338-0039

Graf, M. (2006). Swiss Earnings Structure Survey 2002-2004. Compositional data in a stratified twostage sample : Analysis and precision assessment of wage components. Order number : 338-0038

Potterat, J. (2006). Pensionskassenstatistik 2004. Statistische Methoden zur Schätzung der provisorischen Ergebnisse. Bestellnummer : 338-0037

Potterat, J. (2006). Kosten und Nutzen der Berufsbildung aus Sicht der Betriebe im Jahr 2004. Stichprobenplan, Gewichtung und Schätzverfahren. Bestellnummer : 338-0036

Kilchmann, D. (2006). Vierteljährliche Wohnbaustatistik. Stichprobenplan, statistische Datenaufarbeitung und Schätzverfahren 2005. Bestellnummer : 338-0035

Kilchmann, D. (2006). Erhebung über Forschung und Entwicklung in der schweizerischen Privatwirtschaft 2004. Bereinigung der Stichprobe, Ersatz fehlender Werte und Schätzverfahren. Bestellnummer : 338-0034

Kilchmann, D., Eichenberger, P., Potterat, J. (2005). Volkszählung 2000. Statistische Einsetzungsverfahren Band 2. Bestellnummer : 338-0033

Kilchmann, D., Eichenberger, P., Potterat, J. (2005). Volkszählung 2000. Statistische Einsetzungsverfahren Band 1. Bestellnummer : 338-0032

Graf, M., Matei, A. (2005). Enquête suisse sur la structure des salaires 2002. La précision du salaire brut standardisé médian. Numéro de commande : 338-0031

Graf, E., Renfer, J.-P. (2005). Enquête suisse sur la santé 2002. Plan d'échantillonnage, pondération et estimation de la précision. Numéro de commande : 338-0030

Potterat, J. (2005). Mietpreis-Strukturerhebung 2003. Gewichtung und Schätzverfahren. Bestellnummer : 338-0029

Potterat, J. (2005). Landwirtschaftliche Betriebszählung 2003. Schätzverfahren für die Zusatzerhebung. Bestellnummer : 338-0028

Renaud, A. (2004). Coverage estimation for the Swiss population census 2000. Estimation methodology and results. Order number : 338-0027

Kilchmann, D. (2004). Revision des Schweizerischen Lohnindex. Schätzmethoden der Lohnindices und deren Varianzschätzer. Bestellnummer : 338-0026

Graf, M. (2004). Enquête suisse sur la structure des salaires 2002. Plan d'échantillonnage et extrapolation pour le secteur privé. Numéro de commande : 338-0025

Renaud, A. (2004). Analyse de données d'enquêtes. Quelques méthodes et illustration avec des données de l'OFS. Numéro de commande 338-0024

Renaud, A., Potterat, J. (2004). Estimation de la couverture du recensement de la population de l'an 2000. Echantillon pour l'estimation de la sous-couverture (P-sample) et qualité du cadre de sondage des bâtiments. Numéro de commande : 338-0023

Graf, M. (2004). Fusion de données. Etude de faisabilité. Numéro de commande : 338-0022

Potterat, J. (2003). Mietpreis-Strukturerhebung 2003. Entwicklung des Stichprobenplans und Ziehung der Stichprobe. Bestellnummer : 338-0021

Potterat, J. (2003). Landwirtschaftliche Betriebszählung 2003. Stichprobenplan der Zusatzerhebung. Bestellnummer : 338-0020.

Renaud, A. (2003). Estimation de la couverture du recensement de la population de l'an 2000. Echantillon pour l'estimation de la sur-couverture (E-sample). Numéro de commande : 338-0019

Hulliger, B. (2003). Bereinigung der Stichprobe, Ersatz fehlender Werte und Schätzverfahren. Erhebung über F+E in der schweizerischen Privatwirtschaft 2000. Bestellnummer : 338-0018

Renfer, J.-P. (2003). Enquête 2000 sur la recherche et le développement dans l'économie privée en Suisse. Plan d'échantillonnage. Numéro de commande : 338-0017

Potterat, J. (2003). Kosten und Nutzen der Berufsbildung aus Sicht der Betriebe. Schätzverfahren. Bestellnummer : 338-0016

Graf, M., Matei, A. (2003). Stratégie de choix des modèles de désaisonnalisation. Application aux séries de l'emploi total. Numéro de commande : 338-0015

Potterat, J., Salamin, P.A. (2002). Betriebszählung 2001. Methoden für die Datenbereinigung. Bestellnummer : 338-0014

Renaud, A. (2002). Programme international pour le suivi des acquis des é lèves (PISA). Plans d'échantillonnage pour PISA 2000 en Suisse. Numéro de commande : 338-0013

Renfer, J.-P. (2002). Enquête 2001 sur les coûts et l'utilité de la formation des apprentis du point de vue des établissements. Plan d' échantillonnage. Numéro de commande : 338-0012

Potterat, J., Salamin, P.A. (2002). Betriebszählung 2001. Stichprobenplan und Schätzverfahren für die provisorischen Ergebnisse. Bestellnummer : 338-0011

Graf, M. (2002). Enquête suisse sur la structure des salaires 2000. Plan d'échantillonnage, pondération et méthode d'estimation pour le secteur privé. Numéro de commande : 338-0010

Renaud, A., Eichenberger P. (2002). Estimation de la couverture du recensement de la population de l'an 2000. Procédure d'enquête et plan d'échantillonnage de l'enquête de couverture. Numéro de commande : 338-0009

Kilchmann, D., Hulliger, B. (2002). Stichprobenplan für die Obstbaumzählung 2001. Bestellnummer : 338-0008

Graf, M. (2002). Passage du concept établissement au concept entreprise. Numéro de commande : 338-0007

Salamin, P.A. (2001). La technique de la double enquête pour la statistique du transport routier de marchandise. Numéro de commande : 338-0006

Peters, R., Renfer, J.-P. et Hulliger, B. (2001). Statistique de la valeur ajoutée 1997-1998. Procédure d'extrapolation des données. Numéro de commande : 338-0005

Potterat, J., Hulliger, B. (2001). Schätzung der Sägereiproduktion mit der Sägerei-Erhebung PAUL. Bestellnummer : 338-0004

Graf, M. (2001). Désaisonnalisation. Aspects méthodologiques et application à la statistique de l'emploi. Numéro de commande : 338-0003

Hüsler, J., Müller, S. (2001). Schlussbericht Betriebszählung 1995 (BZ 95), Mehrfach imputierte Umsatzzahlen. Bestellnummer : 338-0002

Renaud, A. (2001). Statistique suisse des bénéficiaires de l'aide sociale. Plan d'échantillonnage des communes. Numéro de commande : 338-0001

Hulliger, B., Eichenberger, P. (2000). Stichprobenregister für Haushalterhebungen : Umstellung auf Telefonnummern ohne Namen und Adressen, Abläufe für Erstellung und Stichprobenziehung. Bestellnummer : 338-0000

de Rossi, F.-X. (1998). Méthodes statistiques pour le compte routier suisse.

Hulliger, B., Kassab, M. (1998). Evaluation of Estimation Methods for the Survey on Environment Protection Expenditures of Swiss Communes.

Salamin, P.A. (1998). Etablissement d'une clef de passage pondérée entre l'ancienne (NGAE 85) et la nouvelle nomenclature (NOGA 95) générale des activités économiques.

Peters, R. (1998). Extrapolation des données de l'enquête de structure sur les loyers.

Bender, A., Hulliger, B. (1997). Enquête suisse sur la population active : rapport de pondération pour 1996.

Salamin, P.A. (1997). Evaluation de la Statistique de l'emploi.

Peters, R. (1997). Etablissement du plan d'échantillonnage pour l'enquête 1996 sur la recherche et le développement dans l'économie privée en Suisse.

Peters, R. (1997). Enquête 1996 sur la structure des salaires en Suisse : établissement du plan d'échantillonnage.

Peters, R. (1996). Pondération des données de l'enquête sur la famille en Suisse.

Comment, T., Hulliger, B., Ries, A. (1996). Gewichtungsverfahren für die Schweizerische Arbeitskräfteerhebung (1991-1995).

Hulliger, B. (1996). Haushalterhebung Familie 1994 : Stichprobenplan, Stichprobenziehung und Reservestichproben.

Peters, R., Hulliger, B. (1996). Schätzverfahren für die Lohnstruktur-Erhebung 1994 / Procédure d'estimation pour l'enquête de 1994 sur la structure des salaires.

Peters, R. (1996). Schéma de pondération des indices PAUL.

Hulliger, B., Peters, R. (1996). Enquête sur le comportement de la population suisse en matière de transport en 1994 : plan d'échantillonnage et pondération.

Hulliger, B. (1996). Gütertransportstatistik 1993 : Schätzverfahren mit Kompensation der Antwortausfälle.

Salamin, P.A. (1995). Estimation des flux pour le module II des comptes globaux du marché de travail.

Peters, R. (1995). Enquête de structure sur les loyers : établissement d'un plan d'échantillonnage stratifié.

Hulliger, B. (1995). Konjunkturelle Mietpreiserhebung : Stichprobenplan und Schätzverfahren.

Schwendener, P. (1995). Verbrauchserhebung 1990 - Vertrauensintervalle.

Peters, R., Hulliger, B. (1994). La technique de pondération des données : application à l'enquête suisse sur la santé.

Hulliger, B., Peters, R. (1994). Enquête sur la structure des salaires en Suisse : stratégie d'échantillonnage pour le secteur privé.

Das Bundesamt für Statistik (BFS) hat – als zentrale Statistikstelle des Bundes – die Aufgabe, statistische Informationen breiten Benutzerkreisen zur Verfügung zu stellen.

Die Verbreitung der statistischen Information geschieht gegliedert nach Fachbereichen (vgl. Umschlagseite 2) und mit verschiedenen Mitteln

# Publikationsprogramm BFS Programme des publications de l'OFS

En sa qualité de service central de statistique de la Confédération, l'Office fédéral de la statistique (OFS) a pour tâche de rendre les informations statistiques accessibles à un large public.

L'information statistique est diffusée par domaine (cf. verso de la première page de couverture); elle emprunte diverses voies:

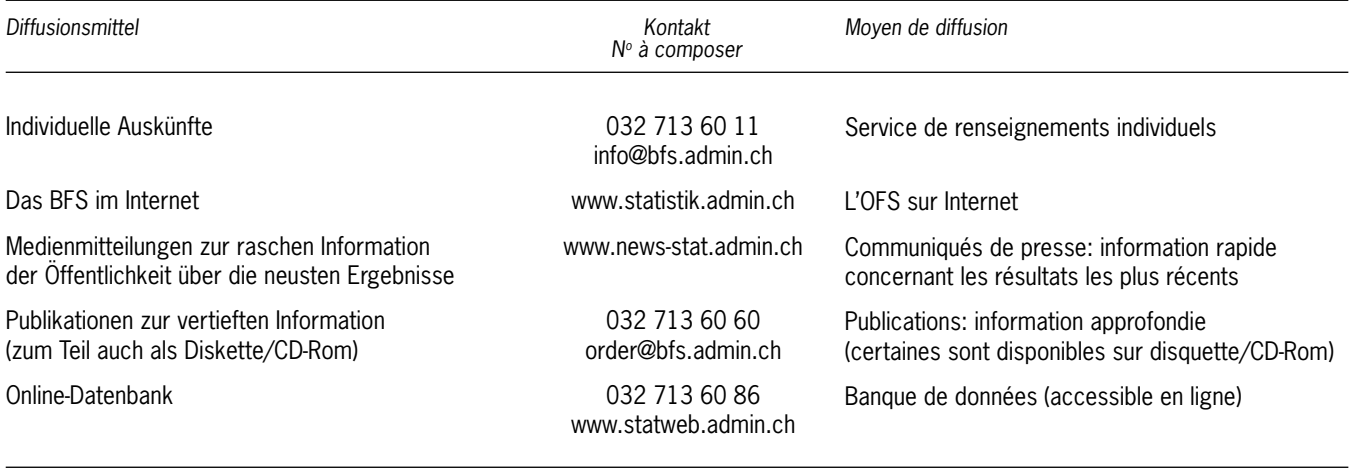

Nähere Angaben zu den verschiedenen Diffusionsmitteln liefert das laufend nachgeführte Publikationsverzeichnis im Internet unter der Adresse www.statistik.admin.ch→Aktuell→Publikationen.

La liste des publications, mise à jour régulièrement, donne davantage de détails sur les divers moyens de diffusion. Elle se trouve sur Internet à l'adresse www.statistique.admin.ch  $\rightarrow$  Actualités $\rightarrow$ Publications.

### Methodenberichte des Dienstes Statistische Methoden Rapports de méthodes du Service de méthodes statistiques Methodology Reports by the Statistical Methods Unit

Die Methodenberichte beschreiben die mathematischen und statistischen Methoden, die den Resultaten und Analysen der öffentlichen Statistik zu Grunde liegen. Sie enthalten ausserdem die Evaluation und Entwicklung von neuen Methoden im Hinblick auf eine zukünftige Anwendung. Diese Publikationen sollen einerseits die verwendeten Methoden dokumentieren, um Transparenz und Wissenschaftlichkeit sicher zu stellen, und sie sollen andererseits die Zusammenarbeit mit den Hochschulen und der Wissenschaft fördern.

Zur Illustration der beschriebenen mathematischen Konzepte, werden im Bericht numerische Resultate aufgeführt. Diese sind allerdings nicht als offizielle Resultate der betreffenden Erhebungen zu verstehen. Ebenfalls können die tatsächlich angewendeten Methoden leicht von den hier beschriebenen abweichen.

Die Methodenberichte sind auf der Internetseite des BFS in elektronischer Form verfügbar.

Les rapports de méthodes décrivent les méthodes mathématiques et statistiques à la base des résultats et des analyses de la statistique publique. Ils présentent également l'évaluation et le développement de nouvelles méthodes en vue d'une application future. Ces publications visent d'une part à documenter les méthodes utilisées ou envisagées dans un souci de transparence et de rigueur scientifique, et d'autre part à favoriser la collaboration avec le monde scientifique et universitaire.

Les résultats numériques présentés dans les rapports de méthodes illustrent les concepts mathématiques décrits, mais ne sont pas des résultats officiels des enquêtes concernées. De même, les méthodes réellement appliquées peuvent différer légèrement de celles décrites dans ces rapports.

Les rapports de méthodes sont disponibles sous forme électronique sur le site internet de l'OFS.

Le projet de l'harmonisation de la scolarité obligatoire en Suisse (HarmoS) organise une enquête auprès d'élèves de l'école publique en Suisse afin d'évaluer des tests dans différents domaines aux niveaux de la 6<sup>e</sup> et de la 9<sup>e</sup> année de scolarité. Le design de l'enquête fait usage d'un plan à deux niveaux: tirage d'écoles puis tirage de classes entières dans les écoles sélectionnées. Les travaux commencent par la définition de la population d'intérêt des élèves, notamment dans l'enseignement spécialisé, et l'élaboration de la liste des écoles éligibles pour l'enquête. Ils continuent par le plan d'échantillonnage (stratification et allocation) de façon à satisfaire les objectifs de taille de l'enquête et limiter le nombre d'écoles, tout en évitant un trop fort effet de grappe. Le tirage des écoles a ensuite lieu selon une méthode de sélection proportionnelle à une mesure de taille. Des informations sont finalement données pour la suite de l'enquête, notamment la procédure de tirage des classes dans les écoles et la pondération.